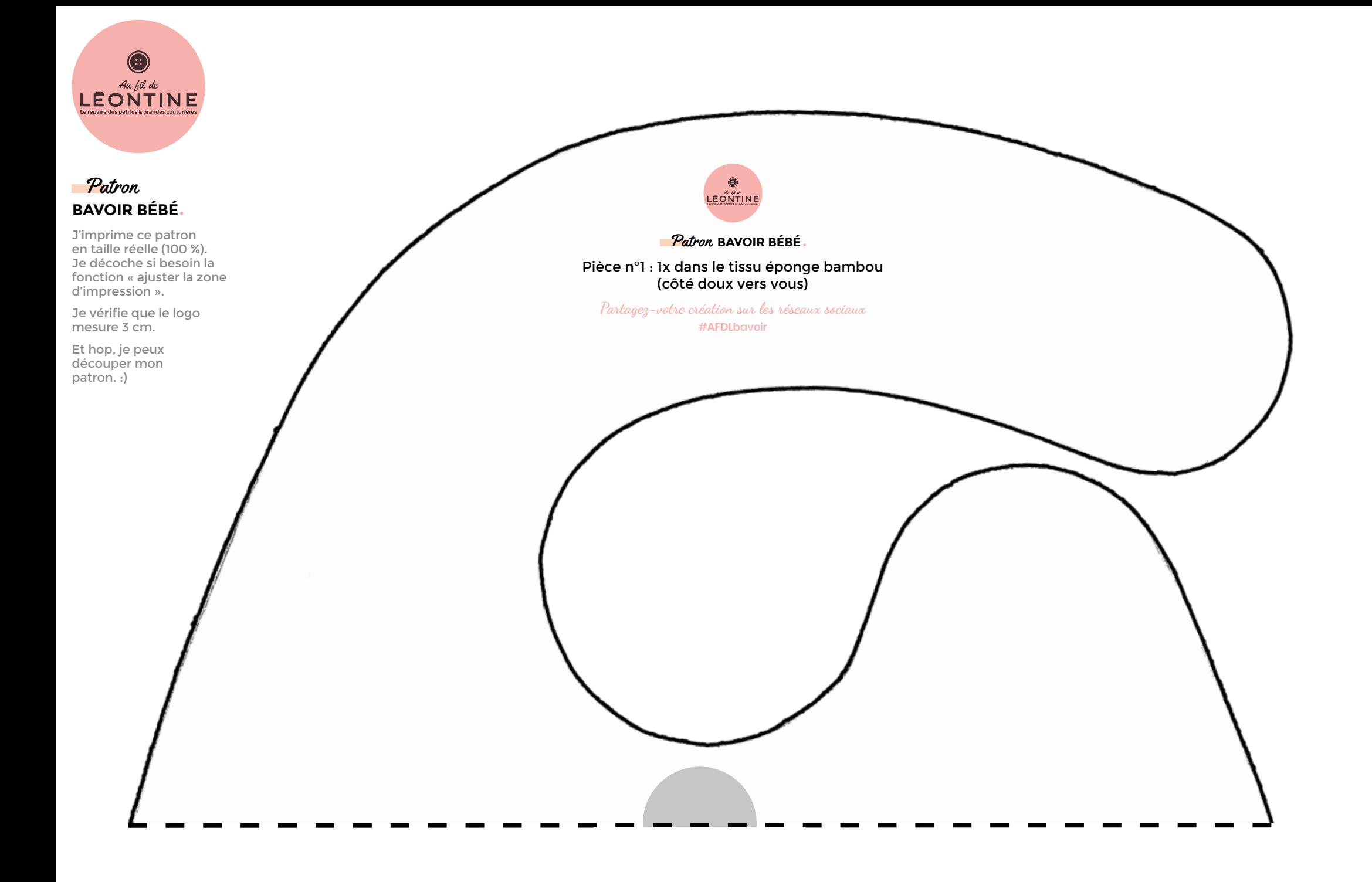

Pièce n°1 : 1x dans le tissu éponge bambou<br>(côté doux vers vous)

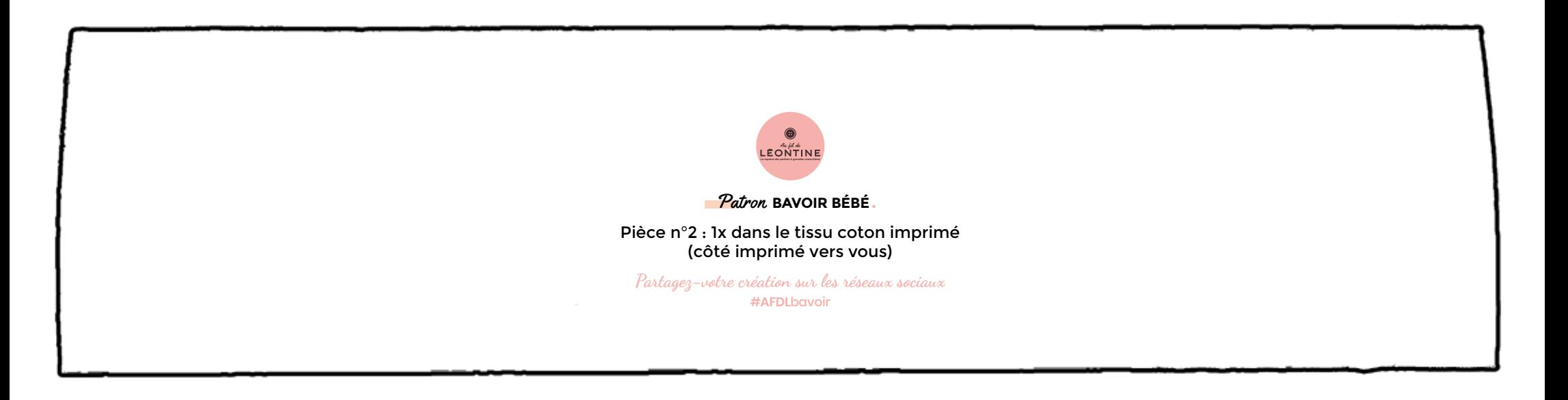

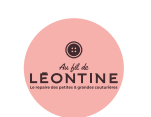

Patron **BAVOIR BÉBÉ**

Pièce n°3 : 1x dans le tissu éponge bambou (côté doux vers vous)

Partagez-votre création sur les réseaux sociaux #**AFDL**bavoir

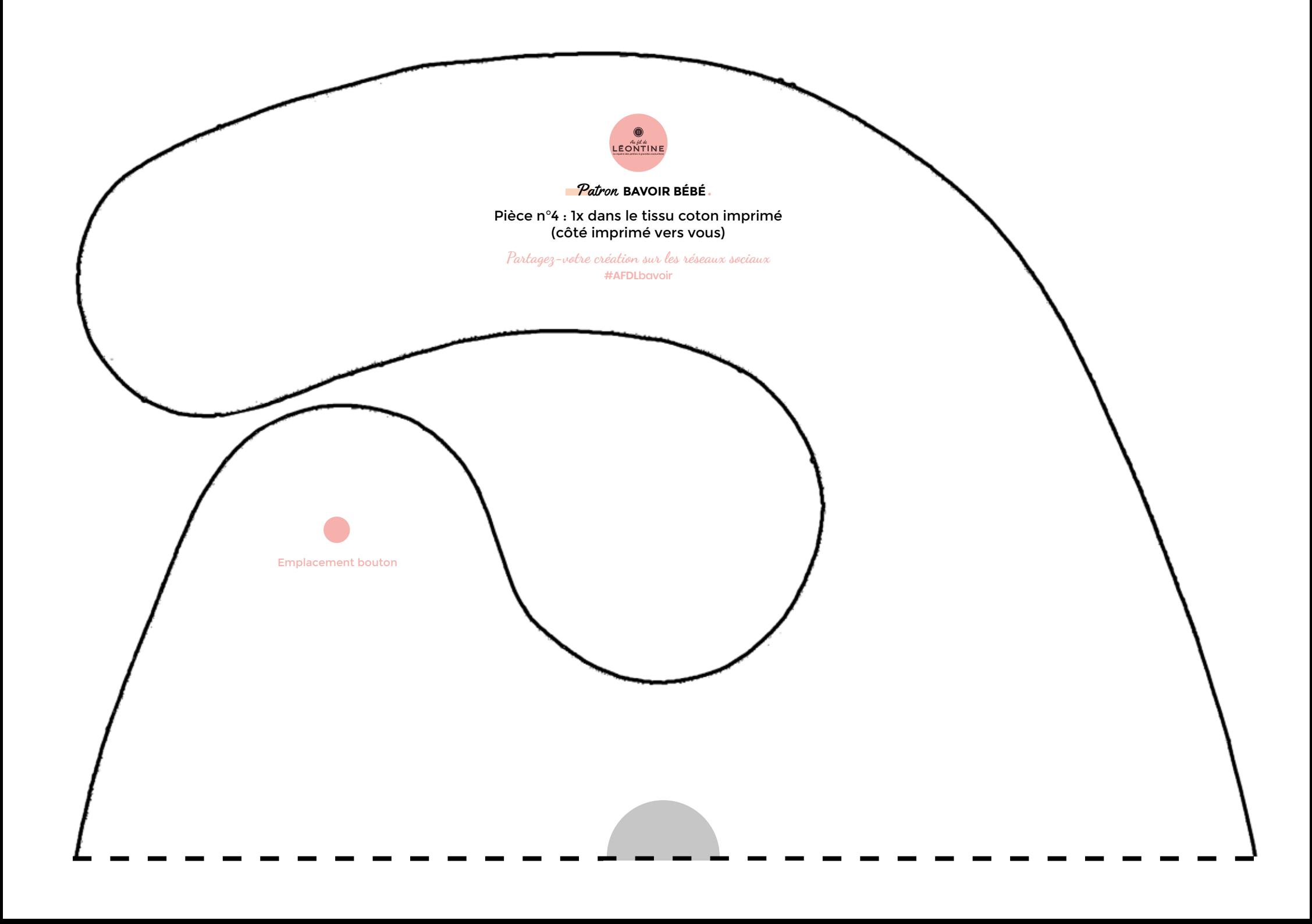

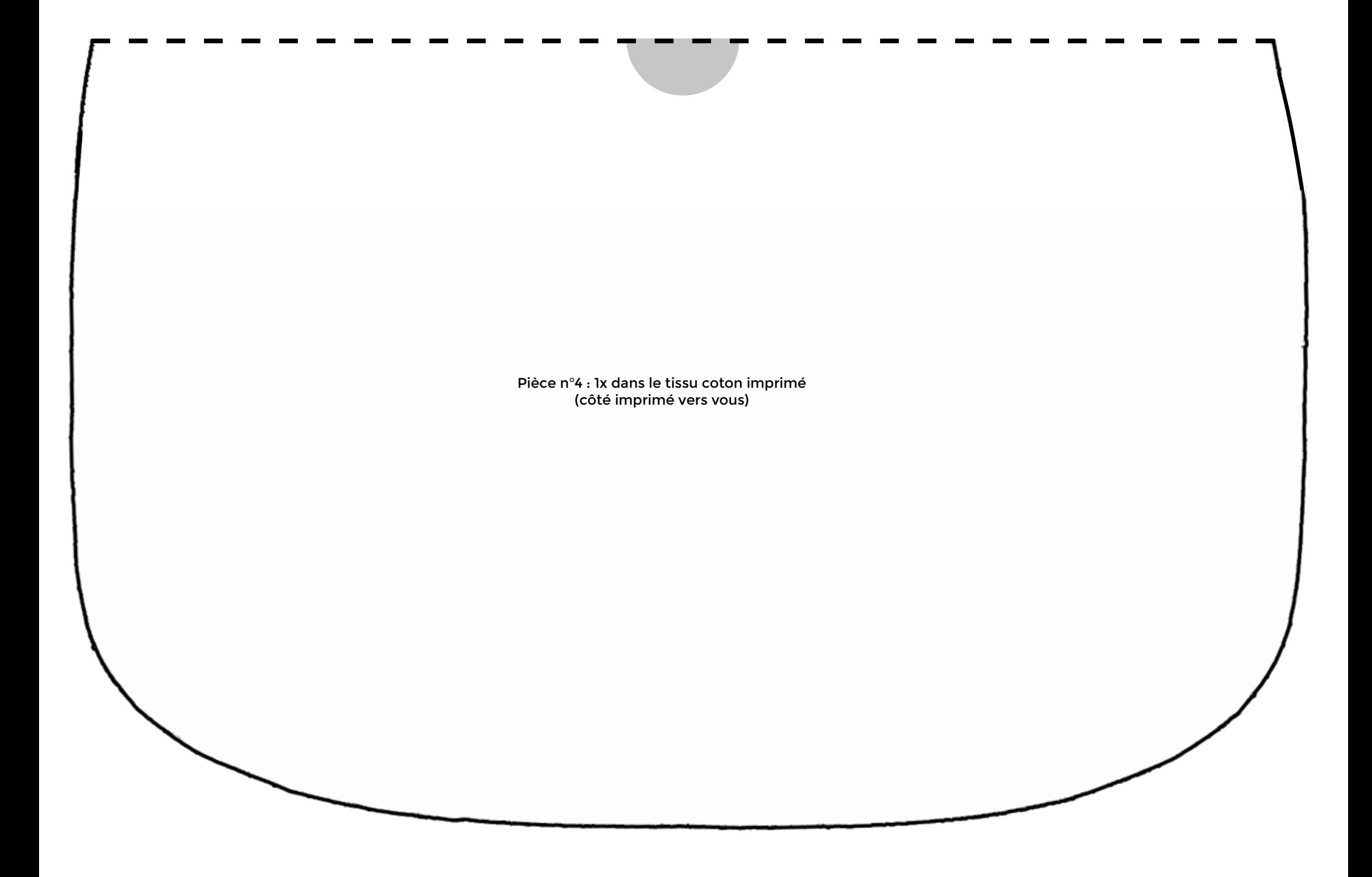